# **Showguide 2.3 (03.09.95)**

Mirko Lukas

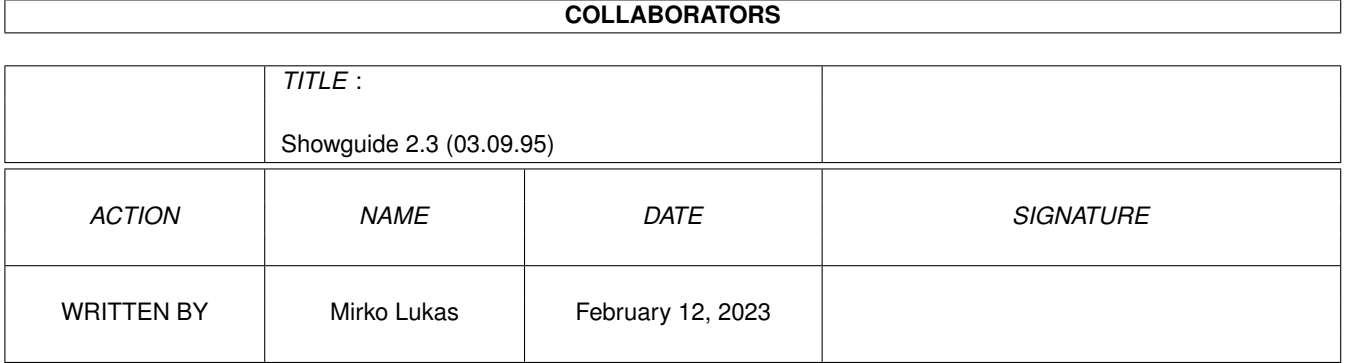

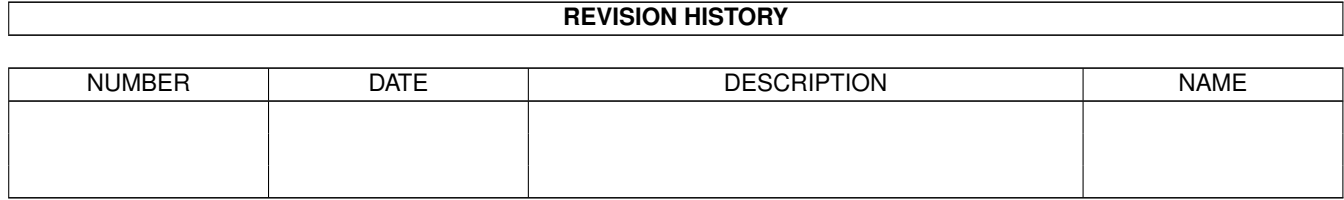

# **Contents**

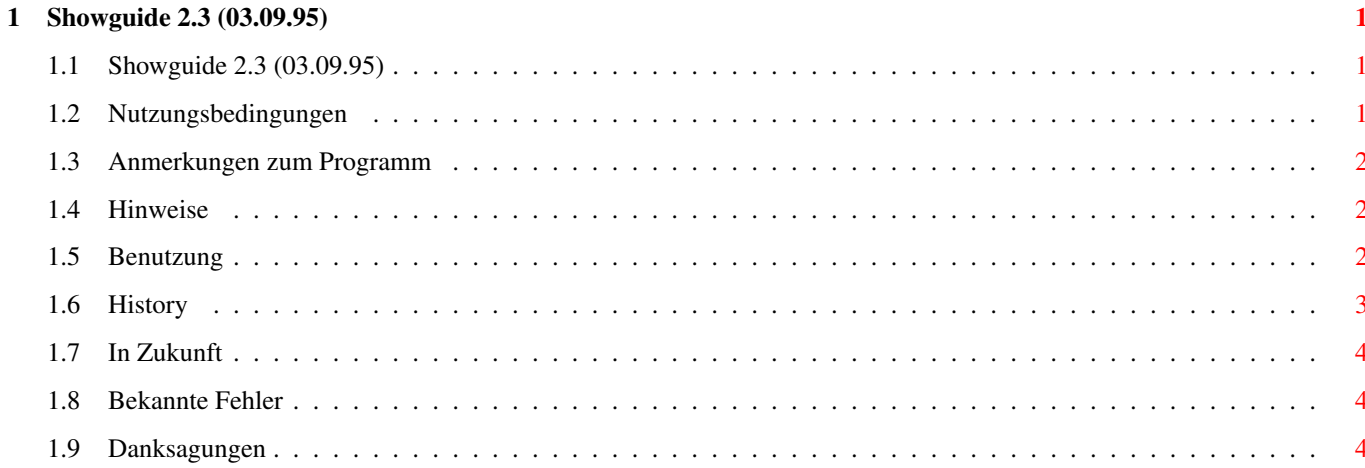

# <span id="page-3-0"></span>**Chapter 1**

# **Showguide 2.3 (03.09.95)**

## <span id="page-3-1"></span>**1.1 Showguide 2.3 (03.09.95)**

Showquide Version 2.3 03.09.95 \*\*\*\*\*\*\*\*\*\*\*\*\*\*\*\*\*\*\*\*\* \*\*\*\*\*\*\*\*

Amigaguide®-Ersatz ab OS2.x und/oder höher mit XPK-Support.

Deutsche Anleitung

©1993-95 Mirko Lukas

Dieses Dokument wurde mit TEXT2GUIDE erstellt. TEXT2GUIDE ist ©1993,94 von Stephan SÜrken.

Nutzungsbedingungen

Anmerkungen zum Programm

Hinweise

Benutzung

History

In Zukunft

Bekannte Fehler

Danksagungen

#### <span id="page-3-2"></span>**1.2 Nutzungsbedingungen**

Dieses Programm ist FREEWARE, es kann, darf und soll ausgiebig kopiert und benutzt werden. Die Rechte liegen ausschließlich beim Autor dieses Programmes. Es gibt keine Garantie, das Showguide mit jeder Konfiguration und mit jeden Rechner einwandfrei funktioniert. Das gleiche gilt auch für irgendwelche Folgeschäden, Ich bin nicht haftbar zu machen für irgendwelche Hardwareschäden, die durch den Gebrauch von Showguide verursacht wurden. Das Programm wird ausschließlich auf eigenes Risiko benutzt.

Falls irgend Jemand noch Verbesserungsvorschläge zu machen hat, oder mir einfach schreiben will, hier ist meine Adresse:

Mirko Lukas Im Ziegenförth 5 38108 Braunschweig Germany

Tel.: 0531-2351081

oder per EMail:

iceman@leslie.s-link.de

Es ist gestattet, Kopien dieser Anleitung zu erstellen und zu verbreiten, sofern der Inhalt unverändert bleibt oder Veränderungen mit dem Autor abgesprochen sind.

#### <span id="page-4-0"></span>**1.3 Anmerkungen zum Programm**

Da Amigaguide® in den Versionen 33-34 bekannterweise etwas bugbehaftet ist, entstand der Gedanke das ganze halt nochmal zu versuchen. Und das Ergebnis ist nun Showguide.

Ich hoffe, das es etwas bugfreier geworden ist als das Amigaguide® vom ehemaligen Vertreiber dieses Rechners. :-)

### <span id="page-4-1"></span>**1.4 Hinweise**

AB OS3.x verhält sich Showguide ähnlich wie Multiview (© by C=). Es werden ebenso Datatypes benutzt und es können auch Bilder, Animationen oder eben alles, was als Datatype vorliegt angezeigt werden. Das ist aber nur ein netter 'Nebeneffekt' der sich damit einstellt.

Die Amigaguide.library® muß aber trotzdem noch im Libs: Verzeichnis vorhanden sein.

Ebenso, wie ab OS3.x zum OS gehöhrende datatypes.library.

#### <span id="page-4-2"></span>**1.5 Benutzung**

Eigentlich muß nicht allzu viel erklärt werden, einfach als ToolType bei den Amigaguide® Dokument-Icons eintragen, und schon sollte es funktionieren, man kann aber Showguide auch per Doppelklick starten, dann wird ein Filerequester geöffnet, der ebenso geöffnet wird, falls keine

Argumente angegeben sind.

Es besteht allerdings nicht mehr die Möglichkeit des Multiselects, da es doch etwas müssig wahr, sind alle gewählten Dateien angucken zu müssen, obwohl es gar nicht mehr erforderlich war. Unter OS3.x und höher kann die Möglichkeit des Nachladens per Menü benutzt werden.

Per CLI besteht außerdem noch die Möglichkeit einen PublicScreem anzugeben, auf dem Showguide sein Fenster öffnen soll, z.B. für DOpus (© Ossowski's Schatztruhe):

Showguide {F} PUBLICSREEN {p} (Oder ab Version 5 (DOpus)) {Qp}

Diese Zeile wäre bei FileType Guide einzutragen. Auf Wunsch kann ich auch gerne einen Filetype zur Verfügung stellen.

Als Alternative dazu kann man Showguide auch dazu veranlassen einen eigenen PublicScreen zu öffnen (Option SCREEN).

#### <span id="page-5-0"></span>**1.6 History**

Version 2.0 -----------

Komplett neuer Sourcecode, mit einigen Optimierungen, und entfernen unnötiger Funktionen, die nie benutzt wurden.

Es wird nun anstatt der asl.library die reqtools.library (©1992-1994 Nico François) benutzt, da diese Library doch etwas komfortabler zu bedienen ist.

XPK-Support, gepackte Dateien werden automatisch entpackt, und angezeigt.

Neue Option SCREEN, die Showguide dazu veranlasst, einen Screenmode Requester zu öffenen, um sich den gewünschten Screenmode auszusuchen.

Die Variable Amigaguide/Path wird nicht mehr genutzt.

Version 2.1 -----------

Die SCREEN Option öffnet nun ohne Requester einen Screen in WB-Größe. Falls eine andere Auflösung gewünscht werden sollte gibt es nun die Option SCREENREQUEST.

Version 2.2 -----------

Diverse Bugfixes beim Abfragen der Argumente.

Version 2.2a

Optionen SCREEN und SCREENREQUEST vorerst wieder abgeschafft.

Ziemlich dummer Fehler, der es verhinderte, daß Showguide überhaupt unter OS Version unter 3.x funktionierte.

Version 2.3 -----------

Die Option SCREEN wieder implementiert, allerdings nicht per TOOLTYPE, sondern 'nur' per CLI, da es meiner Meinung nach nicht erforderlich ist bei einem Doppelklick auf ein Amigaguide®-Dokument auch noch einen Screen zu öffnen.

Fehlerhandling verbessert.

Problem beim beenden von Showguide beseitigt, wenn bereits ein Screen namens Showguide geöffet war (Fixlevel 3).

### <span id="page-6-0"></span>**1.7 In Zukunft**

ENV:Amigaguide/Path wieder zur Suche der Dokumente benutzen.

### <span id="page-6-1"></span>**1.8 Bekannte Fehler**

Es ist leider nicht möglich xpk-gepackte Guides nachzuladen, da dieser Part nach öffnen des Fensters von der amigaguide.library übernommen wird.

#### <span id="page-6-2"></span>**1.9 Danksagungen**

Vielen Dank an:

Andreas Gode, der sich immer wieder mit neuen Fehlern von Showguide 'rumschlagen musste.

An die Firma ADX Datentechnik, insbesondere Rüdiger Dombrowski.

An Denjenigen, der sich breitschlagen lassen wird, diese Anleitung in andere Sprachen zu übersetzen. :-) (Und es wollte immer noch keiner tun).